#### **NOTE:**

- 1. There are **TWO PARTS** in this Module/Paper. **PART ONE** contains **FOUR** questions and **PART TWO** contains **FIVE** questions.
- 2. **PART ONE** is to be answered in the **TEAR-OFF ANSWER SHEET** only, attached to the question paper, as per the instructions contained therein. **PART ONE** is **NOT** to be answered in the answer book.
- 3. Maximum time allotted for **PART ONE** is **ONE HOUR**. Answer book for **PART TWO** will be supplied at the table when the answer sheet for **PART ONE** is returned. However, candidates, who complete **PART ONE** earlier than one hour, can collect the answer book for **PART TWO** immediately after handing over the answer sheet for **PART ONE**.

**TOTAL TIME: 3 HOURS TOTAL MARKS: 100 (PART ONE – 40; PART TWO – 60)** 

# **PART ONE**

#### **(Answer all the questions)**

- **1. Each question below gives a multiple choice of answers. Choose the most appropriate one and enter in the "tear-off" answer sheet attached to the question paper, following instructions therein. (1x10)**
- 1.1 What operating system was Linux designed to "resemble somewhat"?
- A) Minix
- B) Windows
- C) System V
- D) Vunix
- 1.2 Which of the following is not a Linux boot loader?
- A) Lilo
- B) Syslinux
- C) Grub
- D) None of the above
- 1.3 External applications called \_\_\_\_\_\_\_\_ provide policy for the visual appearance.
- A) Tiling Window Manager
- B) Compositing Window Manager
- C) X Window System
- D) X Window Manager
- 1.4 DOS was the first widely-installed operating system for personal computers. What does DOS stand for?
- A) Digital Operating System
- B) Disk Operating System
- C) Desktop Operating System
- D) It is an abbreviation of the word "doors".
- 1.5 \_\_\_\_\_\_\_\_ runs on computer hardware and serve as platform for other software to run on
- A) Operating system<br>B) Application Softwa
- **Application Software**
- C) System Software
- D) All of the above
- 1.6 When looking at the /etc/passwd file, you notice that all the password fields contain 'x'. What does this mean?
- A) That the password is encrypted.
- B) That you are using shadow password file**.**
- C) That all passwords are blank.
- D) That all passwords have expired.
- 1.7 Which of the following command would you use to cleanly restart a Linux machine?
- A) init 5
- B) init 6
- C) init 0
- D) shutdown –h
- 1.8 After the kernel is loaded, it calls the \_\_\_\_\_\_\_\_ daemon which is responsible for creating new processes.
- A) inittab
- B) sys.conf
- C) init
- D) syslog
- 1.9 You want to know how much space is being occupied by your user's home directories. Which of the following will provide you with this information?
- A) du -l /home
- B) du -b /home
- C) du -m /home
- D) du -c /home
- 1.10 Using command substitution, how would you display the value of the present working directory?
- A) echo \$(pwd)
- B) echo pwd
- C) \$pwd<br>D) pwd l
- $pwd |$  echo
- **2. Each statement below is either TRUE or FALSE. Choose the most appropriate one and ENTER in the "tear-off" sheet attached to the question paper, following instructions therein. (1x10)**
- 2.1 Linux is a multitasking Operating System.
- 2.2 In Unix, ctrl-z will suspend a job and put it in the background.
- 2.3 Relative pathnames begin with a slash.
- 2.4 While copying a file if the destination does not exist, the copy is renamed.
- 2.5 Users can read, write or execute each others' files without permission.
- 2.6 echo \$SHELL will display the name of your shell.
- 2.7 Server address cannot be specified by DHCP.
- 2.8 Unix filenames are case sensitive.
- 2.9 Scheduling priority does not determine access to the CPU.
- 2.10 Aliases let you create shortcuts to commands.
- **3. Match words and phrases in column X with the closest related meaning/ word(s)/phrase(s) in column Y. Enter your selection in the "tear-off" answer sheet attached to the question paper, following instructions therein. (1x10)**

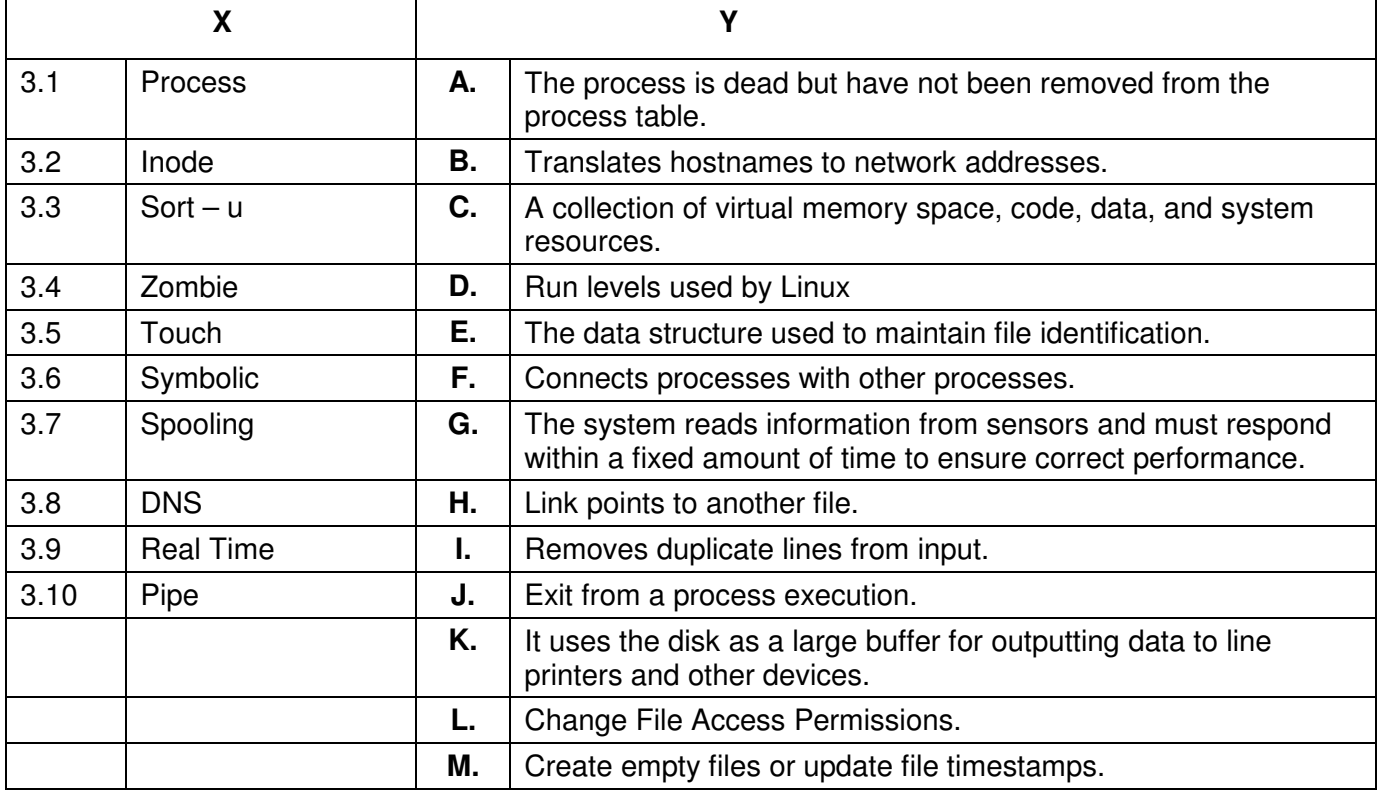

**4. Each statement below has a blank space to fit one of the word(s) or phrase(s) in the list below. Enter your choice in the "tear-off" answer sheet attached to the question paper, following instructions therein.** (1x10)

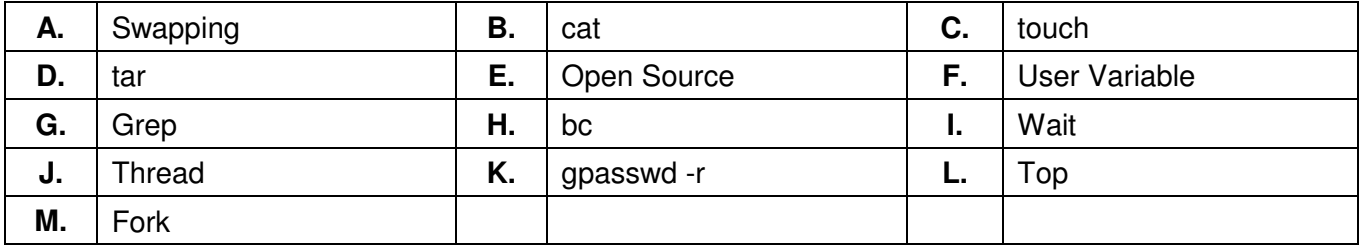

4.1 \_\_\_\_\_\_\_\_\_\_ is a simple calculator.

4.2 System call to create a new process \_\_\_\_\_\_\_.

4.3 \_\_\_\_\_\_\_\_ is stream of executable code within process.

4.4 \_\_\_\_\_\_\_\_ allows each program in turn to use the memory.

4.5 To create or view a file in Linux, use

4.6 Command used to remove the password assigned to a group

4.7 Both archiving and un-archiving are accomplished with

4.8 The \_\_\_\_\_\_\_\_ utility can be used to list the priority of a running process.

4.9 A \_\_\_\_\_\_\_\_, is one that you can create by naming it and then assign it a value.

4.10 Freedom to distribute software and source code \_\_\_\_\_\_\_.

# **PART TWO**

### (Answer any **FOUR** questions)

- **5.**  a) Describe in detail the boot process of any Linux system.
- b) How does the inode map to data block of a file?
- c) What is a page fault and when does it occur?

### **6.**

- a) Explain /etc/shadow file used under Linux or UNIX?
- b) Describe how would you find files in Linux using 'find' command.
- c) How would you use head and tail in a pipeline to display lines 25 through 75 of a file?
- d) Give a brief overview of "The X Window System Architecture".

**(5+3+3+4)** 

**(5+6+4)** 

# **7.**

- a) Write shell script to convert file names from UPPERCASE to lowercase file names or vice versa.
- b) What does the command "\$who | sort -logfile > newfile" do?
- c) What are some of the improvements of Vim over Vi?
- d) What is the difference between a 'thread' and a 'process'?

**(6+3+3+3)** 

## **8.**

- a) Explain how would you schedule a task using cron? Also explain the format of cron table.
- b) Explain kill() and its possible return values.
- c) What is DHCP? How to exclude an ip address in DHCP? Give an example.

**(6+5+4)** 

# **9.**

- a) List any five system calls used for process management.
- b) How can files be Archived and Compressed in Linux?
- c) Explain the steps that a shell follows while processing a command.

**(5+5+5)**